## Software Configuration Management Patterns

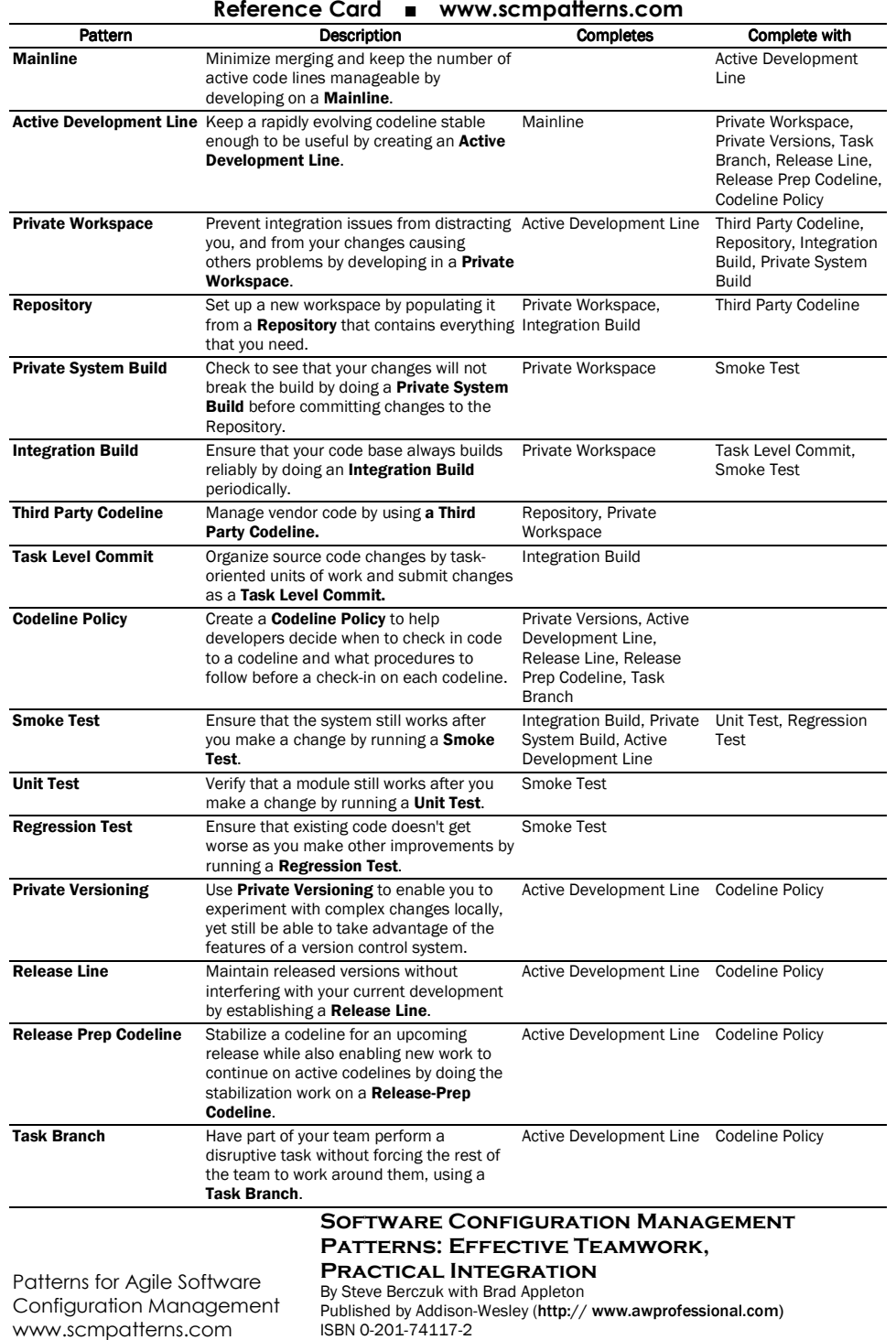

Copyright © 2003 Steve Berczuk & Brad Appleton **by Convertising Convertision** [v3/Nov 2003]

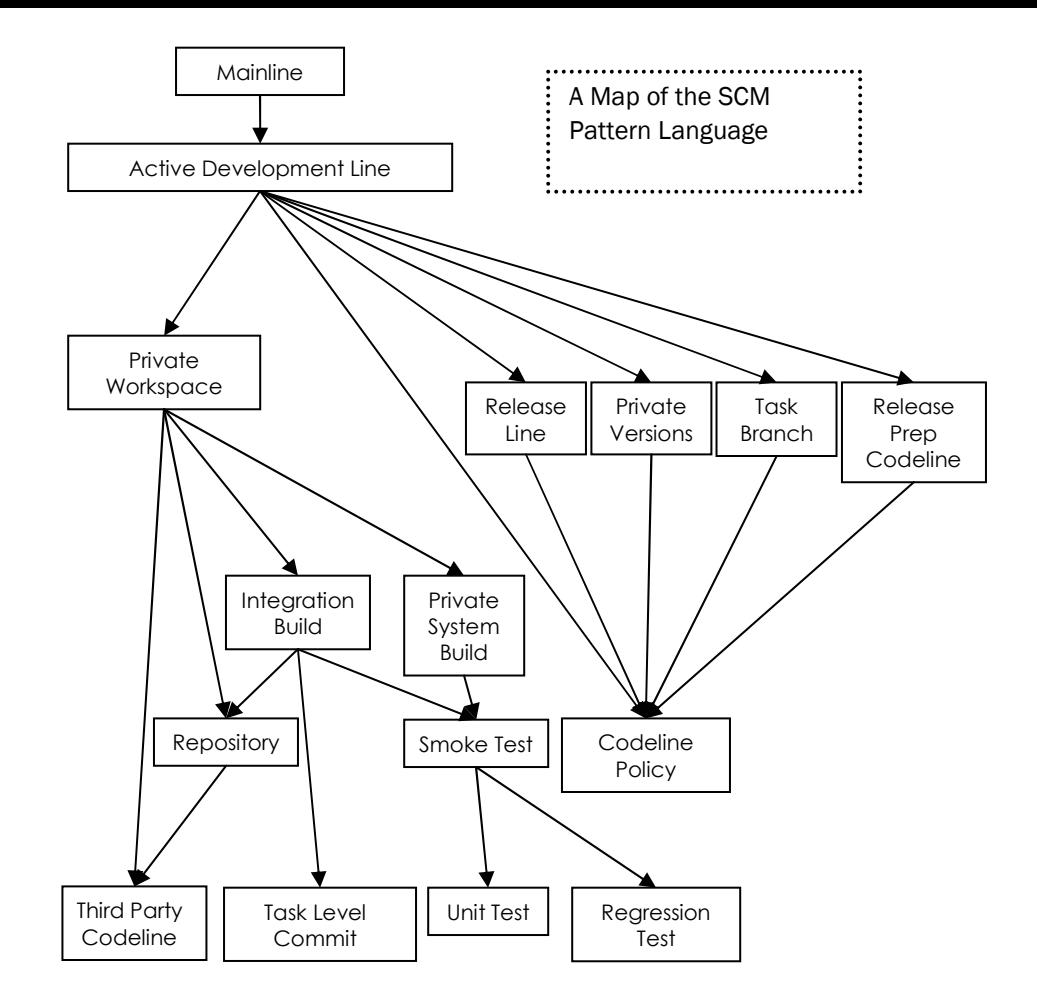

The arrow from PatternA→ PatternB means that PatternA needs PatternB to complete it. For example, the arrow from Private Workspace to Integration Build means that you need to implement Integration Build for Private Workspace to work.

Patterns for Agile Software Configuration Management www.scmpatterns.com

## SOFTWARE CONFIGURATION MANAGEMENT PATTERNS: EFFECTIVE TEAMWORK, Practical Integration

By Steve Berczuk with Brad Appleton Published by Addison-Wesley http:// www.awprofessional.com ISBN 0-201-74117-2

Copyright © 2003 Steve Berczuk & Brad Appleton